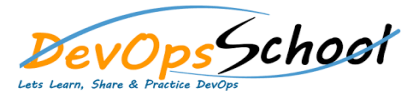

## Rundeck Advance Training **Curriculum 3 Days**

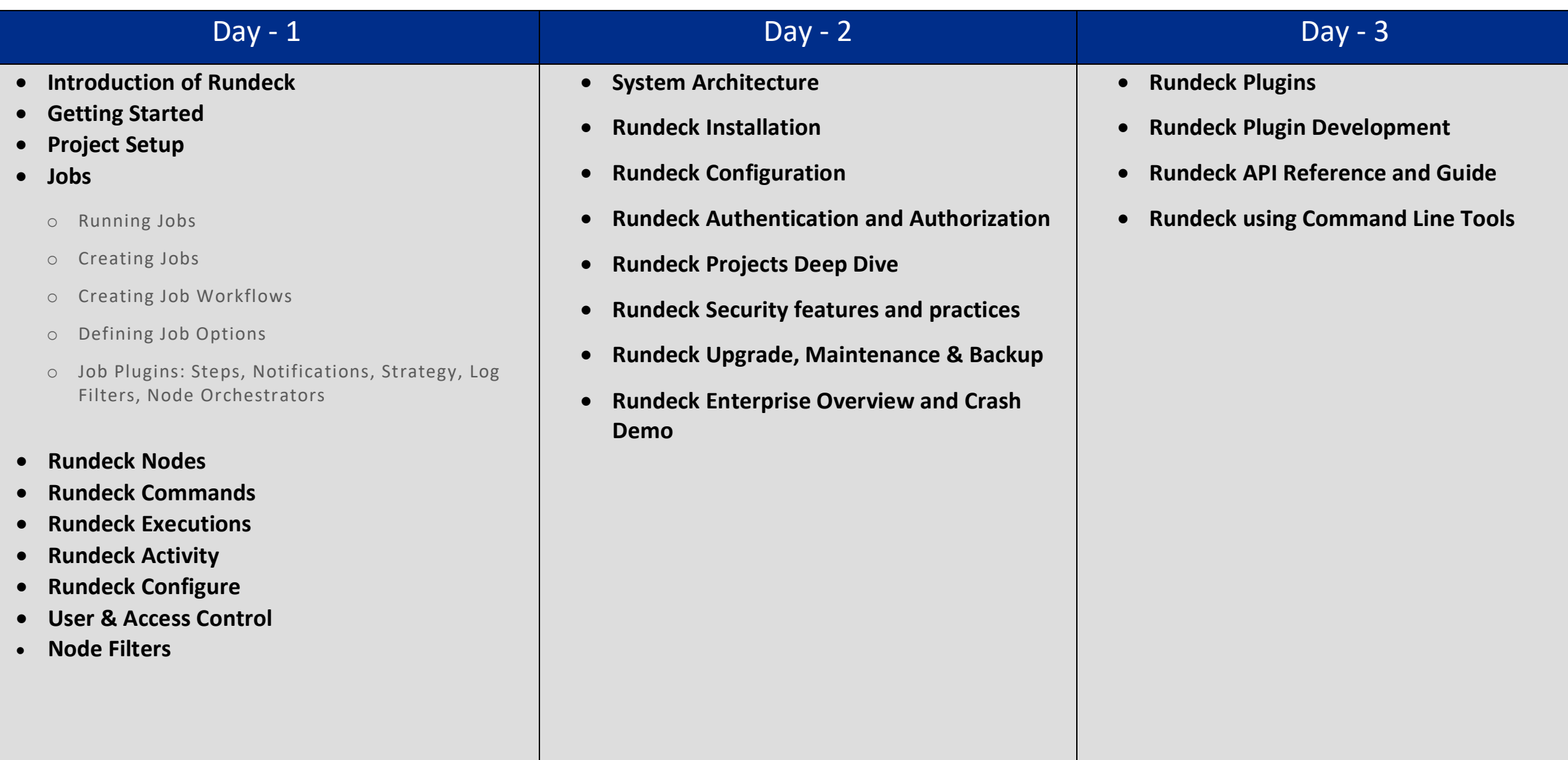